# Computer Graphics

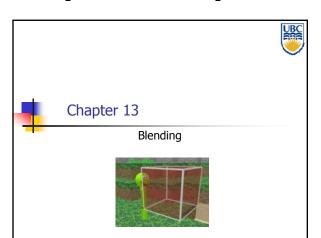

#### **Blending**

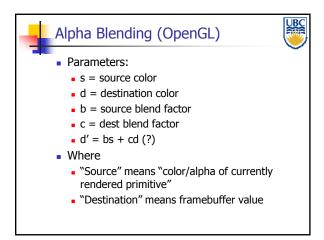

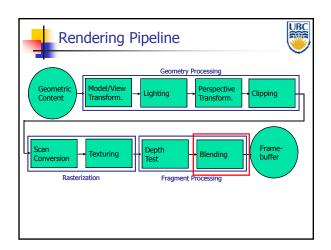

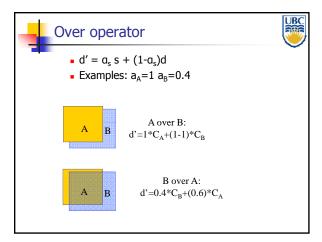

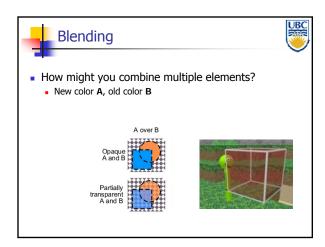

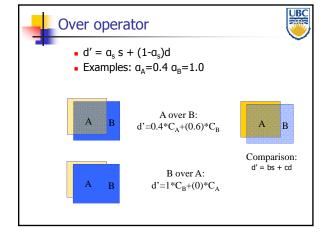

Copyright Alla Sheffer UBC 2011

## Computer Graphics

# **Blending**

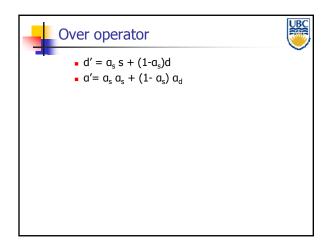

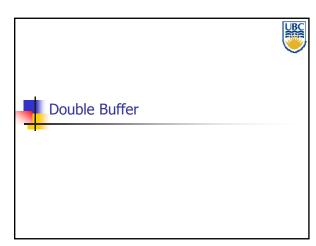

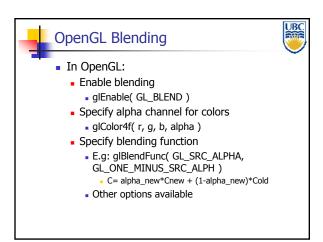

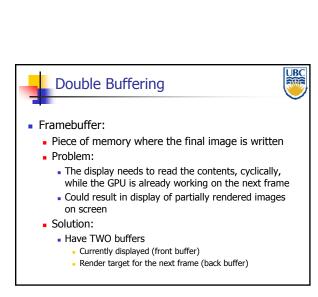

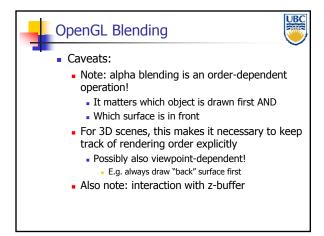

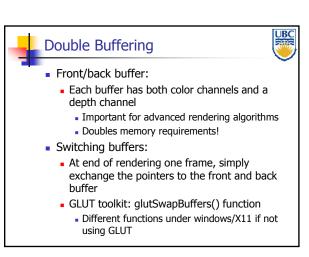

# Copyright Alla Sheffer UBC 2011